<span id="page-0-0"></span>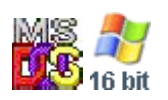

# **BASIC**

## **Description**

- BASIC is a Disk BASIC dialect, compatible with IBM Personal Computer BASIC.
- BASICA is a Advanced BASIC dialect, compatible with IBM Personal Computer BASIC.
- GWBASIC is a same as Advanced BASIC dialect, compatible with IBM Personal Computer BASIC.

BASIC and BASICA not depended on BIOS Cassete BASIC.

Target goal is a QBASIC 1.1 compatibility.

### **Keywords**

For now only IBM Personal Computer BASIC 1.10 words checked

- Dsk Disk BASIC (BASIC.COM)
- Adv Advanced BASIC (BASICA.COM)

In plans:

Gw - GW-BASIC 3.23

#### **Commands/Statements**

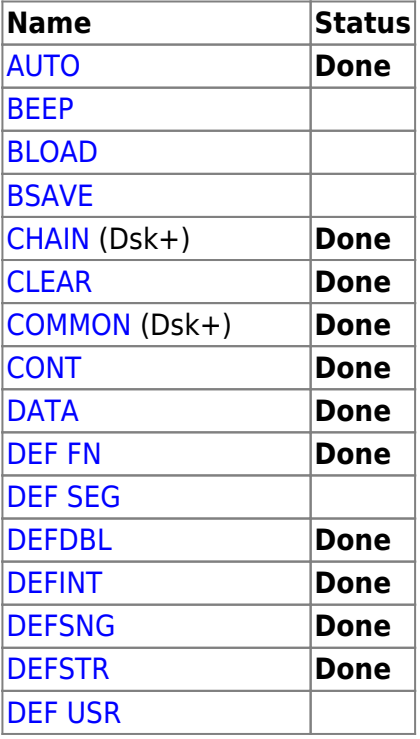

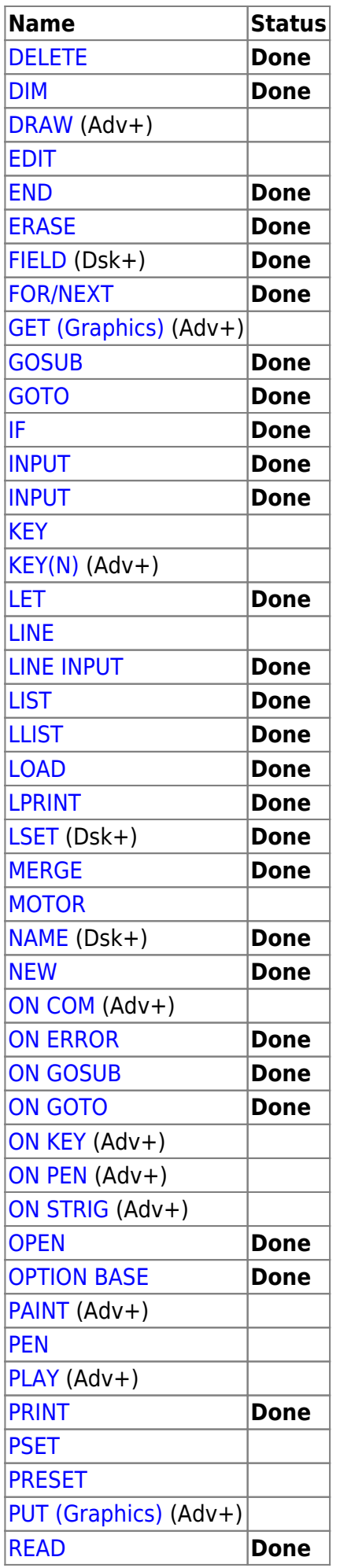

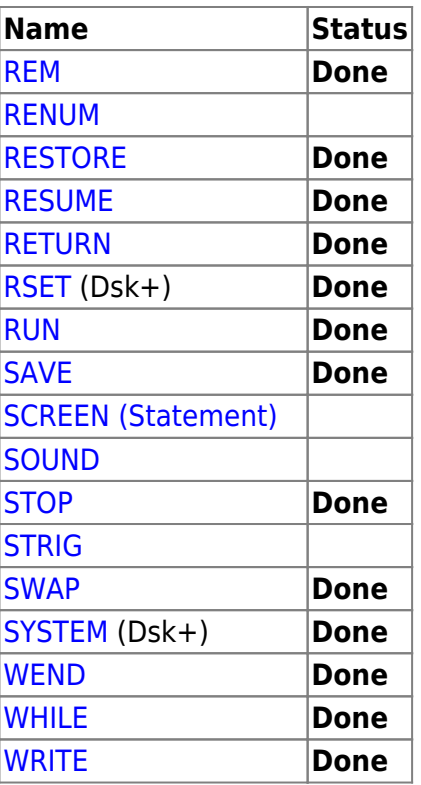

### **Functions**

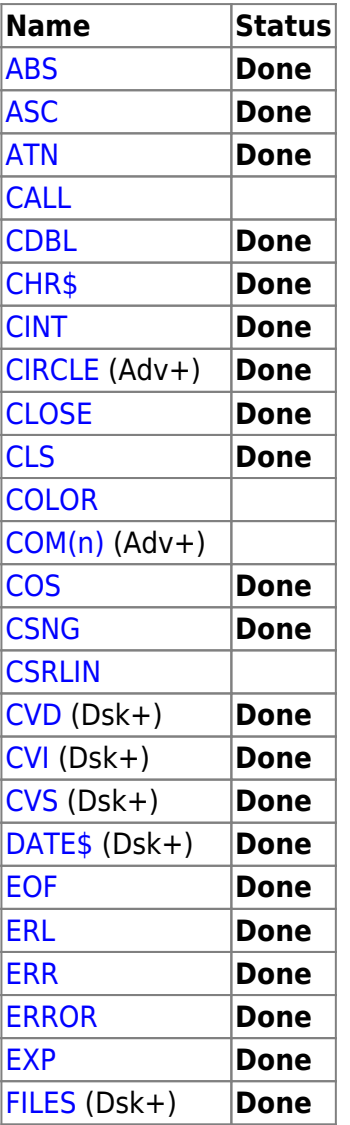

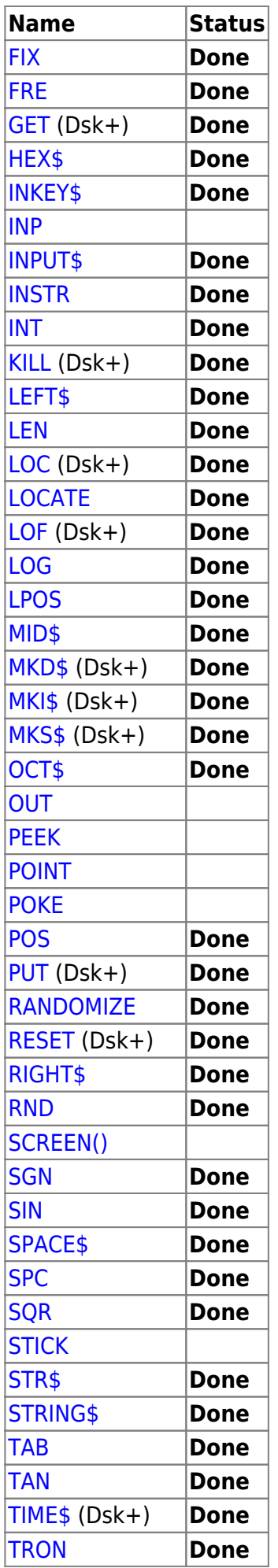

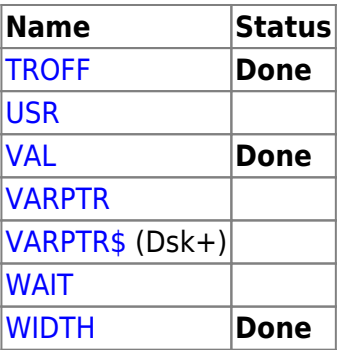

#### **[DOS Commands](http://osfree.org./doku/doku.php?id=en:docs:dos:cmd:index)**

Internal

External [DISKCOPY](http://osfree.org./doku/doku.php?id=en:docs:dos:cmd:diskcopy) [DOSKEY](http://osfree.org./doku/doku.php?id=en:docs:dos:cmd:doskey) [EDIT](http://osfree.org./doku/doku.php?id=en:docs:dos:cmd:edit) [EDLIN](http://osfree.org./doku/doku.php?id=en:docs:dos:cmd:edlin) [EXIT\\_VDM](http://osfree.org./doku/doku.php?id=en:docs:dos:cmd:exit_vdm) [FC](http://osfree.org./doku/doku.php?id=en:docs:dos:cmd:fc) [FIND](http://osfree.org./doku/doku.php?id=en:docs:dos:cmd:find) [FSACCESS](http://osfree.org./doku/doku.php?id=en:docs:dos:cmd:fsaccess) [GRAFTABL](http://osfree.org./doku/doku.php?id=en:docs:dos:cmd:graftabl) [GWBASIC](http://osfree.org./doku/doku.php?id=en:docs:dos:cmd:gwbasic) [HELP](http://osfree.org./doku/doku.php?id=en:docs:dos:cmd:help) [APPEND](http://osfree.org./doku/doku.php?id=en:docs:dos:cmd:append) [ASSIGN](http://osfree.org./doku/doku.php?id=en:docs:dos:cmd:assign) [ATTRIB](http://osfree.org./doku/doku.php?id=en:docs:dos:cmd:attrib) [BASIC](#page-0-0) [BASICA](http://osfree.org./doku/doku.php?id=en:docs:dos:cmd:basica) [CHOICE](http://osfree.org./doku/doku.php?id=en:docs:dos:cmd:choice) [COMMAND](http://osfree.org./doku/doku.php?id=en:docs:dos:cmd:command) [COMP](http://osfree.org./doku/doku.php?id=en:docs:dos:cmd:comp) [DEBUG](http://osfree.org./doku/doku.php?id=en:docs:dos:cmd:debug) [DISKCOMP](http://osfree.org./doku/doku.php?id=en:docs:dos:cmd:diskcomp) [HELPMSG](http://osfree.org./doku/doku.php?id=en:docs:dos:cmd:helpmsg) [JOIN](http://osfree.org./doku/doku.php?id=en:docs:dos:cmd:join) [LABEL](http://osfree.org./doku/doku.php?id=en:docs:dos:cmd:label) [MEM](http://osfree.org./doku/doku.php?id=en:docs:dos:cmd:mem) [MORE](http://osfree.org./doku/doku.php?id=en:docs:dos:cmd:more) [MOVE](http://osfree.org./doku/doku.php?id=en:docs:dos:cmd:move) [MSD](http://osfree.org./doku/doku.php?id=en:docs:dos:cmd:msd) [QBASIC](http://osfree.org./doku/doku.php?id=en:docs:dos:cmd:qbasic) [SORT](http://osfree.org./doku/doku.php?id=en:docs:dos:cmd:sort) [SUBST](http://osfree.org./doku/doku.php?id=en:docs:dos:cmd:subst) [XCOPY](http://osfree.org./doku/doku.php?id=en:docs:dos:cmd:xcopy)

2023/12/23 14:02 · prokushev · [0 Comments](http://osfree.org./doku/doku.php?id=en:templates:doscmd#discussion__section)

From: <http://osfree.org./doku/> - **osFree wiki**

Permanent link: **<http://osfree.org./doku/doku.php?id=en:docs:dos:cmd:basic>**

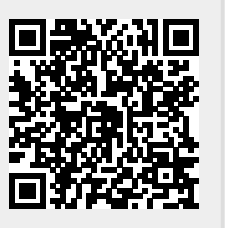

Last update: **2024/04/24 14:47**